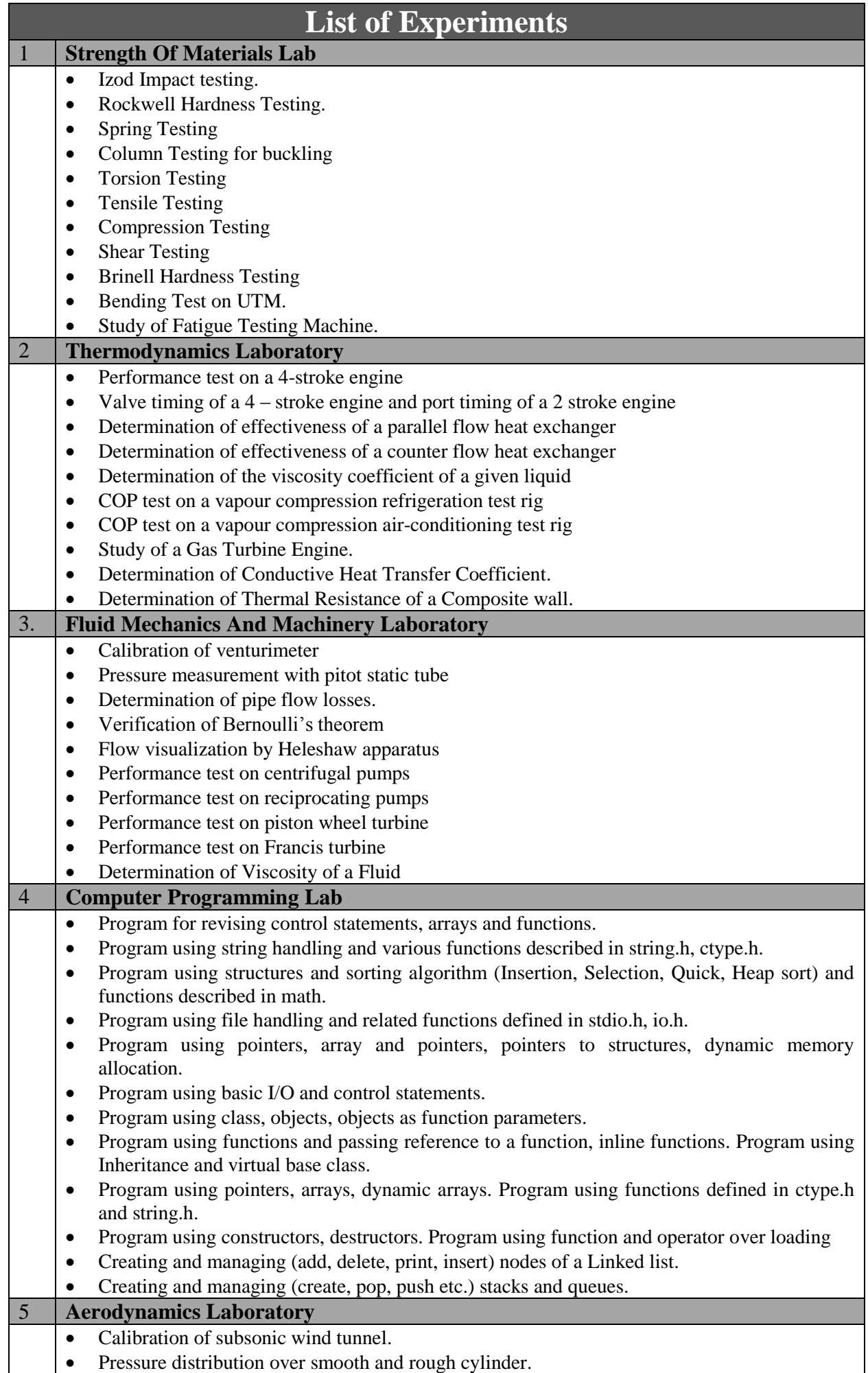

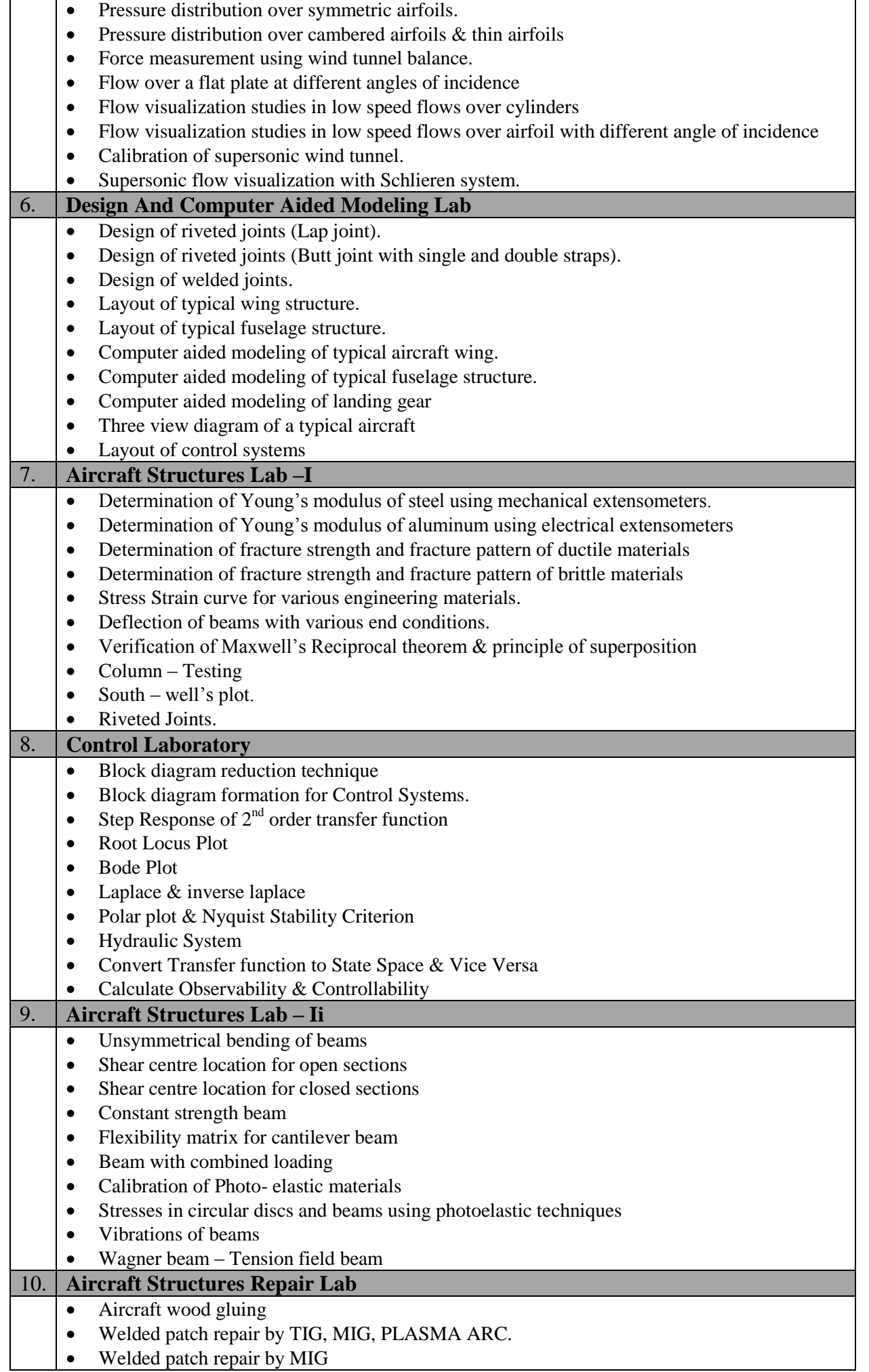

• Welded patch repair by MIG

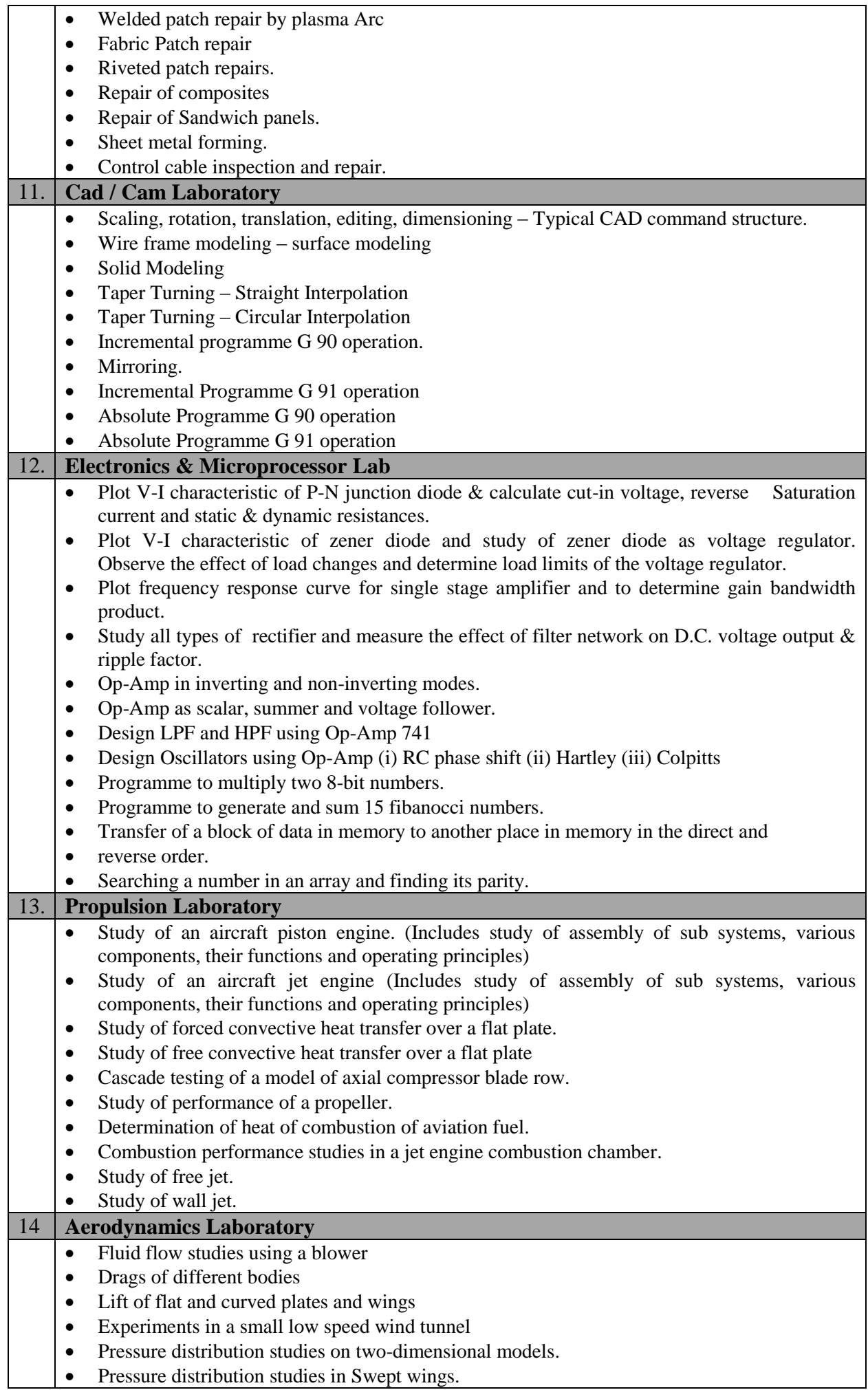

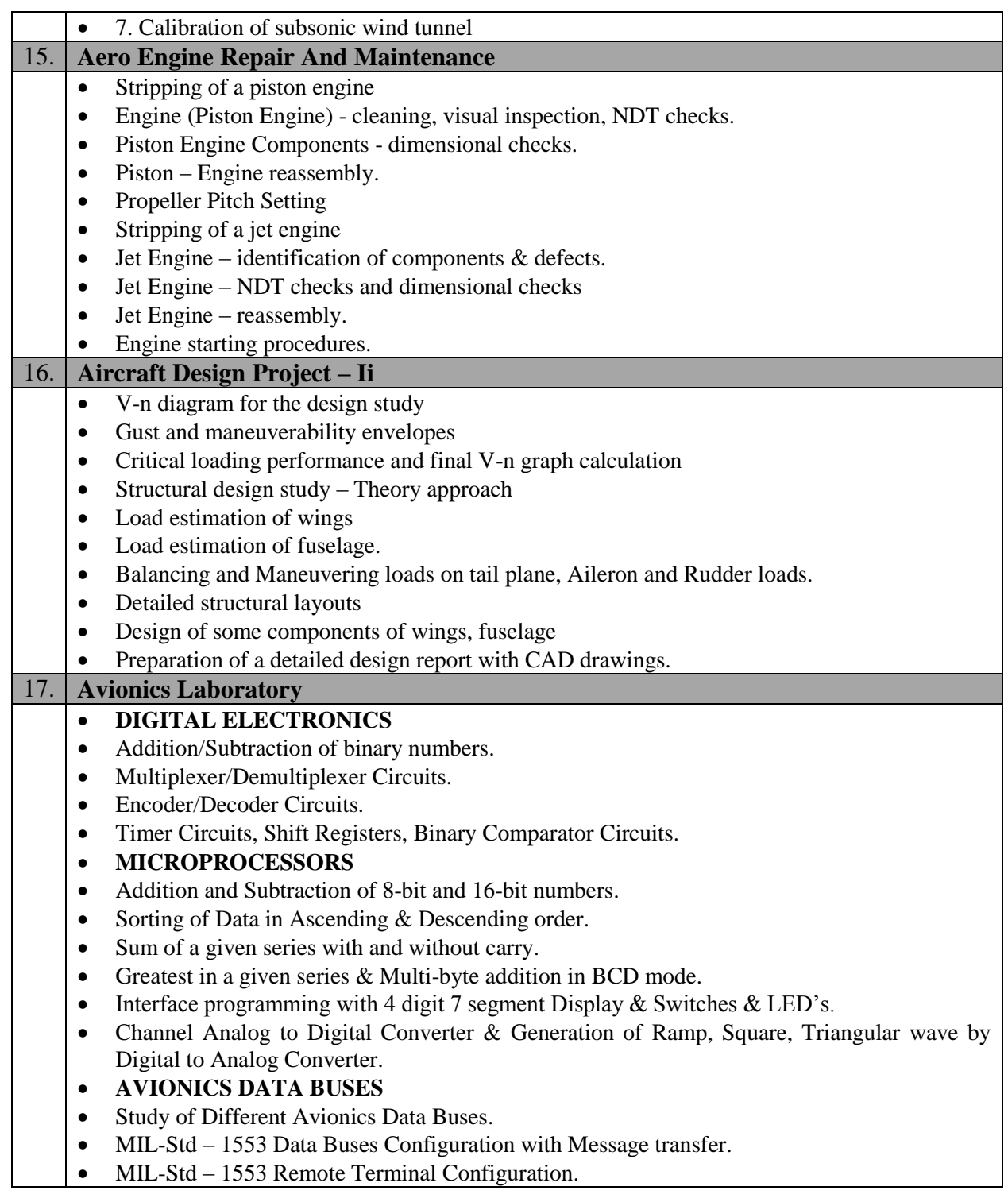